# CSSE 220 Day 8

#### **Decision Statements and Expressions**

Check out *Decisions* from SVN

#### Questions?

## Today

- Quick review of if statements
- > == vs. equals()
- Selection operator, ? :
- switch and enumerations

## If Statements in a Nutshell

```
int letterCount = 0;
int upperCaseCount = 0;
String switchedCase = "";
for (int i = 0; i < message.length(); i++) {</pre>
   char nextChar = message.charAt(i);
   if (Character.isLetter(nextChar)) {
      letterCount++;
   }
   if (Character.isUpperCase(nextChar)) {
       upperCaseCount++;
       switchedCase += Character.toLowerCase(nextChar);
   } else if (Character.isLowerCase(nextChar)){
       switchedCase += Character.toUpperCase(nextChar);
   } else {
       switchedCase += nextChar;
   }
}
```

## **Comparing Objects**

- Exercise: EmailValidator
  - Use a Scanner object
  - Prompt for user's email address
  - Prompt for it again
  - Compare the two entries and report whether or not they match

Notice anything strange?

## **Comparing Objects**

- In Java:
  - **o1** == **o2** compares *values*
  - ol.equals(o2) compares objects

- Remember: variables of class type store reference values
- How should you compare the email addresses in the exercise?

#### Statement vs. Expressions

- Statements: used only for their side effects
  - Changes they make to stored values or control flow
- Expressions: calculate values
- Many statements contain expressions:
  - o if (amount <= balance) {
     balance -= amount;
    } else {
     balance -= OVERDRAFT\_FEE
    }</pre>

## **Conditional Operator**

- Let's us choose between two possible values for an expression
- For example,

```
o balance -= (amount <= balance ? amount : OVERDRAFT_FEE);</pre>
```

is equivalent to:

```
if (amount <= balance) {
    balance -= amount;
} else {
    balance -= OVERDRAFT_FEE;
}</pre>
```

Also called ternary or selection operator (Why?)

## Bass (1/2)

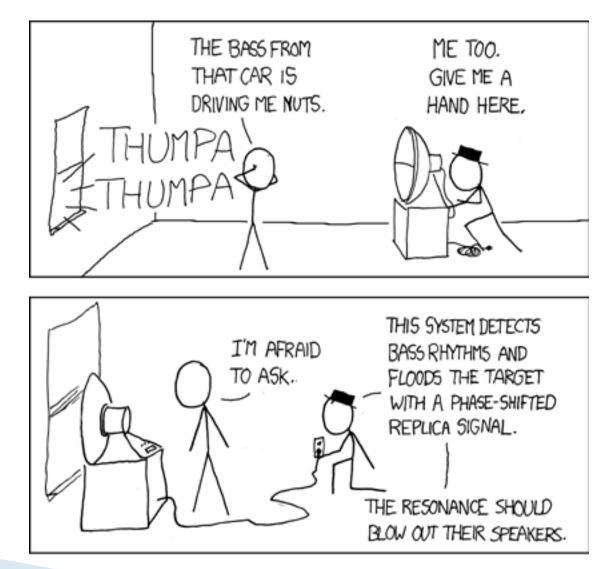

## Bass (2/2)

SPEAKERS DOWN. NOW FLIP THAT RED SWITCH. BLAM SHIRLEY SHIRLEY BO BIRLEY BANANA FANNA FO FIRLEY YOU'RE HORRIFYING. OKAY. NOW THROW THE SWITCH LIBELED "MACARENA"

#### Switch Statements: Choosing Between Several Alternatives

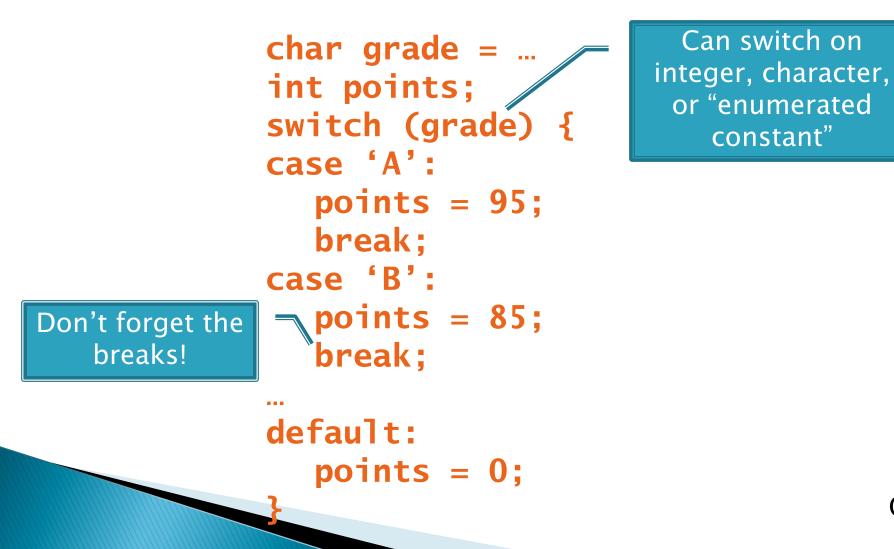

#### **Enumerated Constants**

```
Specify named sets:
 public enum Suit {
     CLUBS, SPADES, DIAMONDS, HEARTS
Store values from set:
 Card c = new Card(2, CLUBS);'
                                         Why no break
Then switch on them:
                                             here?
 switch (this.suit)
     case CLUBS:
     case SPADES:
        return "black";
     default:
        return "red":
                                        Why no break
                                            here?
```

#### **Exercise:** Bids for the Card Game "500"

```
switch (bidSuit) {
    case CLURS:
    case SPADES:
        return "black";
    default:
       return "red":
```

- Implement a class Bid
  - Constructor should take a "trump" Suit and an integer representing a number of "tricks"
  - Test and implement a method, getValue(), that returns the point value of the bid, or 0 if the bid isn't legal. See table for values of the legal bids.

|           | Spades | Clubs | Diamonds | Hearts | No Trump |
|-----------|--------|-------|----------|--------|----------|
| 6 tricks  | 40     | 60    | 80       | 100    | 120      |
| 7 tricks  | 140    | 160   | 180      | 200    | 220      |
| 8 tricks  | 240    | 260   | 280      | 300    | 320      |
| 9 tricks  | 340    | 360   | 380      | 400    | 420      |
| 10 tricks | 440    | 460   | 480      | 500    | 520      |

Suit enum is provided in the repository!

}

#### Boolean Essentials—Like C

- Comparison operators: <, <=, >, >=, !=, ==
- Comparing objects: equals(), compareTo()
- Boolean operators:
  - and: **&&**
  - or:
  - not: 🚦

## **Predicate Methods**

A common pattern in Java: public boolean isFoo() { ... // return true or false depending on // the Foo-ness of this object }

#### Live-coding:

- Tests and implement isValid() method for Bid
  - JUnit has test methods assertTrue() and assertFalse() that will be handy

• Change getValue(): return 0 if isValid() is false

#### Test Coverage

- Black box testing: testing without regard to internal structure of program
  - For example, user testing
- White box testing: writing tests based on knowledge of how code is implemented
   For example, unit testing
- Test coverage: the percentage of the source code executed by all the tests taken together
  - Want high test coverage
  - Low test coverage can happen when we miss branches of switch or if statements

#### Exercise

- Study your code for Bid and BidTests
- Do you have 100% test coverage of the methods?
  - o getValue()
  - o isValid()
- Add tests until you have 100% test coverage

## Work Time

 Finish CubicPlot from last time
 Other homework problems if time permits